# **7 Referências Bibliográficas**

- [1] Abrams, M.; Helms, J. **User Interface Markup Language (UIML)**  Specification, 2002. Disponível em <http://www.uiml.org/specs/docs/uiml30-revised-02-12-02.pdf>. Acesso em Junho de 2004.
- [2] Banavar, G.; Becky, J.; Gluzbergy, E.; Munson, J.; Sussman, J.; Zukowski, D. 2000, Challenges: **An Application Model for Pervasive Computing.** Disponível em: <http://www.research.ibm.com/PIMA/Documents/Mobicom2000.pdf>. Acesso em Junho de 2004.
- [3] Bechhofer, S.; Harmelen, F. V.; Hendler, J.; Horrocks, I.; McGuinness, D. L.; Patel-Schneider, P. F.; Stein, L. A. **OWL Web Ontology Language Reference.** W3C Recommendation 10 February 2004. Disponível em: <http://www.w3.org/TR/owl-ref/>. Acesso em Julho de 2004.
- [4] Hennicker, R.; Koch, N. **A UML-based Methodology for Hypermedia Design Method.Institute of Computer Science – Ludwig-Maximilians** University of Munich, 2000.
- [5] W3C. **Extensible Stylesheet Language (XSL) Version 1.0**, W3C Recommendation 15 Outubro de 2001. Disponível em: < http://www.w3.org/TR/xsl/>. Acesso em Junho de 2004.
- [6] Ceri, S.; Fraternali, P.; Bongio, A. **Web Modeling Language (WebML): a Modeling Language for Designing Web Sites**, Março de 2000. Disponível em: <http://webml.org/webml/upload/ent5/1/www9.pdf>. Acesso em Agosto de 2004.
- [7] Deakin, N. **Xul Tutorial**, Fevereiro, 2004. Disponível em: <http://www.xulplanet.com/ tutorials/xultu >. Acesso em Julho de 2004.
- [8] Uschold, M.; Gruninger, M. **Ontologies: Principles, methods and Applications.** Knowledge Engineering Review, 11(2): 93-155, 1996
- [9] Laszlo System, Inc, **Laszlo Tutorials 2002**. Disponível em: <http://www.laszlosystems.com/developers/learn/documentation/tutorials/i ndex.php>. Acesso em Julho de 2004.
- [10] Lima, F. **Modeling applications for the Semantic Web**, PhD Thesis, Pontifícia Universidade Católica do Rio de Janeiro, Rio de Janeiro, Brasil, 2003.
- [11] Rossi, G. **Um método orientado a objetos para o projeto de aplicações hipermídia**, Tese de Doutorado, Pontifícia Universidade Católica do Rio de Janeiro, PUC-Rio, 1996.
- [12] Schwabe, D.; Rossi, G. **The Object-Oriented Hypermedia Design Model (OOHDM),** 2003. Disponível em: <http://www.telemidia.pucrio.br/oohdm/oohdm.html>. Acesso em Fevereiro de 2004.
- [13] Schwabe, D.; Vilan, P. **Notação OOHDM**, abril de 1999, P. 55.
- [14] Petzold, C. **Create Real Apps Using New Code and Markup Model**. MSDN Magazine, 2004. Disponível em: <http://msdn.microsoft.com/longhorn/default.aspx?pull=/msdnmag/issues/ 04/01/Avalon/default.aspx >. Acesso em Agosto de 2004.
- [15] Pastor, O.; Fons, J.; Pelechano, V. **OOWS: A Method to Develop Web Applications from Web-Oriented Conceptual Models**, 2003.
- [16] **The Protegé Ontology Editor and Knowledge Acquisition System**, 2004. Disponível em: <http://protege.stanford.edu>. Acesso em Março de 2004.
- [17] Rager, Dave. **OWL Validator**. 2003. Disponível em: <http://owl.bbn.com/validator/>. Acesso em Maio de 2004.
- [18] Berners-Lee, T.; Hendler, Lassica, J. O. **The Semantic Web.** In: The scientific American, Maio 2001. Disponível em: <http://www.sciam.com/article.cfm?articleID=00048144-10D2-1C70- 84A9809EC588EF21>. Acesso em Fevereiro de 2004.
- [19] XIML, **eXtensible Interface Markup Language** , 2003. Disponível em: <http://www.ximl.org>. Acesso em Junho de 2004.
- [20] W3C. **Extensible markup language (xml)**. Disponível em: <http://www.w3.org/XML/>. Acesso em Fevereiro de 2004.
- [21] Berti, S.; Correani, F.; Paterno, F.; Santoro, Carmen. **The TERESA XML Language for the Description of Interactive Systems at Multiple**

**Abstraction Levels**, in Workshop on XML-based High-Level User Interface Description, Março de 2004.

- [22] IBM Research, **The PIMA Project: Platform-Independent Model for**  Applications. Disponível em: http://researchweb.watson.ibm.com/PIMA/>. Acesso em Junho de 2004.
- [23] De Troyer, O. M. F; Leune, C. **WSDM: A user-centered design method for web sites**, In Proceedings of the 7th International World Wide Web Conference, 1997. Disponível em < http://wsdm.vub.ac.be/Download/Papers/WISDOM/WWW7.PDF>. Acesso em Maio de 2004.
- [24] Vilan, P.; Schwabe, D.; Souza, C. S. **A Diagrammatic Tool for Representing User Interaction in UML**. 2000. Disponível em: < http://www-di.inf.puc-rio.br/schwabe/papers/UML2000.pdf >. Acesso em Abril de 2004.
- [25] Szundy, G. **Modelagem e Implementação de Aplicações Hipermídia Governadas por Ontologia para a Web Semântica.**. 2004.
- [26] Eisenstein, J.; Vanderdonckt, J.; Puerta, A. A**pplying Model-Based Techniques to the Development of UIs for Mobile Computers**, In Proceedings of the Fifth International Conference on Intelligent User Interfaces (IUI2001), ACM Press, pp. 69-76.. Disponível em < http://www.ximl.org/documents/XIMLMultiChannel.pdf >. Acesso em Abril de 2004.
- [27] Ceri, S.; Fraternali, P.; Matera, M.; Maurino, A. **Designing Multi-Role, Collaborative Web Sites with WebML: a Conference Management System Case Study**, In IWWOST'01, Valencia, Spain, June 2001. Disponível em <http://webml.org/webml/page92.do?dau39.oid=11&UserCtxParam=0&G roupCtxParam=0&ctx1=EN>. Acesso em Junho de 2004.

# **Anexo A – Modelagem Abstrata da Interface de Exemplo**

A modelagem Abstrata apresentada neste anexo, está descrita em notação N3 ao invés de OWL, pois N3 descreve os elementos e as suas propriedades de uma maneira mais clara se comparado com a linguagem OWL. Esta modelagem descreve os elementos que compõem a interface de exemplo apresenta no capítulo 4.

<!------- DECLARAÇÕES INICIAS -------->

```
@prefix cwo: <www.tecweb.inf.puc-rio.br:8080/ontology/CWO/cwo#>. 
@prefix awo: <http://www.inf.puc-rio.br/~sabrina/ontology/AWO/awo# >.
@prefix rdfs: <http://www.w3.org/2000/01/rdf-schema#>. 
@prefix rdf: <http://www.w3.org/1999/02/22-rdf-syntax-ns#>. 
@prefix owl: <http://www.w3.org/2002/07/owl#>. 
@prefix: <http://www.inf.puc-rio.br/~sabrina/ontology/IA/HomePage#>.
```

```
<http://www.inf.puc-rio.br/~sabrina/ontology/IA/HomePage#>
```

```
a owl:Ontology ; 
owl:imports 
   <http://www.inf.puc-rio.br/~sabrina/ontology/AWO/awo.owl>, 
   <http://www.inf.puc-rio.br/~sabrina/ontology/CWO/cwo.owl> .
```

```
<!-- ********************************************** --> 
<!-- PÁGINA --> 
<!-- ********************************************** --> 
:IdxHomePage 
      a awo:CompositeInterfaceElement;
       awo:hasInterfaceElement 
             :HomeTitle, :IdxMainMenu, :Search, 
             :CtxProfessorAlpha; 
       awo:isRepeated "false". 
       awo:mapsTo cwo:Composition .
```

```
<!-------- TITULO PRINCIPAL --------> 
:HomeTitle 
       a awo:ElementExhibitor;
        awo:visualizationText "Home" 
        awo:blockElement "<h1>" 
        awo:mapsTo cwo:Label . 
<!------ MENU PRINCIPAL -------> 
:IdxMainMenu 
       a awo:CompositeInterfaceElement;
        awo:hasInterfaceElement 
               :IdxMainMenuTitle, :MainMenuEntries; 
        awo:isRepeated "false" 
       awo:mapsTo cwo:Composition . 
:IdxMainMenuTitle 
        a awo:ElementExhibitor; 
        awo:visualizationText "Main Menu" 
        awo:blockElement "<div class= titleMenu>" 
        awo:mapsTo cwo:Label . 
:MainMenuEntries 
       a awo:CompositeInterfaceElement;
        awo:hasInterfaceElement 
              :MainMenuProfessors,:MainMenuStudents, 
              :MainMenuPapers; 
        awo:isRepeated "false" 
        awo:blockElement "<div class='menu'>" 
        awo:mapsTo cwo:Composition . 
:MainMenuProfessors 
        a awo:SimpleActivator; 
        awo:fromAttribute "section"; 
        awo:fromElement "MainMenuProfessors";
```
awo:targetInterface "Professors"

awo:mapsTo cwo:Link .

:MainMenuStudents

```
PUC-Rio - Certificação Digital Nº 0220948/CA
           PUC-Rio - Certificação Digital Nº 0220948/CA
```

```
a awo:SimpleActivator;
 awo:fromAttribute "section"; 
 awo:fromElement "MainMenuStudents"; 
 awo:targetInterface "Students" 
 awo:mapsTo cwo:Link .
```
### :MainMenuPapers

```
 a awo:SimpleActivator; 
 awo:fromAttribute "section"; 
 awo:fromElement "MainMenuPapers"; 
 awo:targetInterface "Papers" 
 awo:mapsTo cwo:Link .
```
<!-------- ELEMENTO SEARCH ------->

### :Search

```
a awo:CompositeInterfaceElement ;
 awo:fromIndex "idxSearch" ; 
 awo:isRepeated "false" ; 
 awo:hasInterfaceElement 
      :TitleSearch, :SearchElements; 
 awo:blockElement "<div class='search'>"; 
 awo:mapsTo cwo:Composition .
```
### :TitleSearch

 a awo:ElementExhibitor; awo:visualizationText "Search"; awo:blockElement "<div> <b>"; awo:mapsTo cwo:Label .

#### :SearchElements

```
a awo:CompositeInterfaceElement ;
 awo:fromIndex "idxSearch" ; 
 awo:hasInterfaceElement 
     :SearchProfessors, :SearchStudents, 
     :SearchPapers, :SearchField; 
 awo:isRepeated "false" ; 
 awo:targetInterface "SearchResult"; 
 awo:blockElement "<div>"; 
 awo:mapsTo cwo:Form .
```

```
:SearchProfessors 
       a awo:MultipleChoices ;
        awo:fromAttribute "section" ; 
        awo:fromElement "SearchProfessors" ; 
        awo:blockElement "<div>"; 
        awo:mapsTo cwo:CheckBox.
```
:SearchStudents

```
a awo: MultipleChoices ;
 awo:fromAttribute "section" ; 
 awo:fromElement "SearchProfessors" ; 
 awo:blockElement "<div>"; 
 awo:mapsTo cwo:CheckBox.
```
:SearchPapers

```
a awo:MultipleChoices ;
 awo:fromAttribute "section" ; 
 awo:fromElement "SearchProfessors" ; 
 awo:blockElement "<div>"; 
 awo:mapsTo cwo:CheckBox .
```

```
<!-- ********************************************** --> 
<!-- DADOS DO PROFESSOR --> 
<!-- ********************************************** --> 
:CtxProfessorAlpha 
       a awo:CompositeInterfaceElement;
        awo:hasInterfaceElement 
              :ProfessorName, :ProfessorDegree, 
             :ProfessorPhoneComposition, 
             :ProfessorHomePageComposition, 
             :ProfessorEmailComposition, 
             :StudentsByProfessorAlphaCompos, 
             :StudentsByProfessorAlpha, 
              :ProfessorAlphaNext, :ProfessorAlphaPrevious; 
        awo:isRepeated "false" 
        awo:mapsTo cwo:Composition.
```
<!----------- NOME DO PROFESSOR ---------->

```
:ProfessorName 
       a awo:ElementExhibitor ;
        awo:fromAttribute "name"; 
        awo:fromContext "ctxProfessorAlpha"; 
       awo:blockElement "<div> <b>"
        awo:mapsTo cwo:Label . 
<!--------- DEGREE DO PROFESSOR -----------> 
:ProfessorDegree 
       a awo:ElementExhibitor ;
        awo:fromAttribute "degree"; 
        awo:fromContext "ctxProfessorAlpha"; 
        awo:blockElement "<div>" 
        awo:mapsTo cwo:Label . 
<!--------- TELEFONE DO PROFESSOR ----------> 
:ProfessorPhoneComposition 
       a awo:CompositeInterfaceElement ;
        awo:fromContext "ctxProfessorAlpha" ; 
        awo:hasInterfaceElement 
               : ProfessorPhoneLabel , :ProfessorPhone ; 
        awo:isRepeated "false" 
        awo:mapsTo cwo:Composition . 
:ProfessorPhoneLabel 
       a awo:ElementExhibitor ;
        awo:visualizationText "Ph:" 
        awo:mapsTo cwo:Label . 
:ProfessorPhone 
       a awo:ElementExhibitor ;
        awo:fromAttribute "phone" 
        awo:mapsTo cwo:Label
```
<!------------ ENDERECO DA HOMEPAGE DO PROFESSOR ----------->

```
:ProfessorHomePageComposition 
       a awo:CompositeInterfaceElement ;
        awo:fromContext "ctxProfessorAlpha" ; 
        awo:hasInterfaceElement 
              : ProfessorPhoneLabel , :ProfessorPhone ; 
        awo:isRepeated "false" 
        awo:mapsTo cwo:Composition . 
:ProfessorHomePageLabel 
       a awo:ElementExhibitor ;
        awo:visualizationText "HomePage:" 
        awo:mapsTo cwo:Label . 
:ProfessorHomePage 
       a awo:ElementExhibitor ;
        awo:fromAttribute "HomePage" 
        awo:mapsTo cwo:Label 
<!--------- E-MAIL DO PROFESSOR ------------->
```
:ProfessorEmailComposition

```
a awo:CompositeInterfaceElement ;
 awo:fromContext "ctxProfessorAlpha" ; 
 awo:hasInterfaceElement 
       : ProfessorPhoneLabel , :ProfessorPhone ; 
 awo:isRepeated "false" 
 awo:mapsTo cwo:Composition .
```
:ProfessorEmailLabel

```
a awo:ElementExhibitor ;
 awo:visualizationText "Email:" 
 awo:mapsTo cwo:Label .
```
:ProfessorEmail

a awo:ElementExhibitor ; awo:fromAttribute "Email" awo:mapsTo cwo:Label

```
<!-- *************************************************** --> 
<!-- LISTA DOS ESTUDANTES DE UM PROFESSOR --> 
<!--**************************************************** --> 
:StudentsByProfComposition 
       a awo:CompositeInterfaceElement ;
        awo:fromContext "ctxProfessorAlpha" ; 
        awo:hasInterfaceElement 
             :StudentByProfessorAlphaTitle, 
             :StudentsByProfessorAlphaCompos ; 
        awo:isRepeated "false" 
        awo:mapsTo cwo:Composition. 
<!------- TITULO DA LISTA DOS ESTUDANTES -------> 
:StudentByProfessorAlphaTitle 
       a awo:ElementExhibitor ;
        awo:visualizationText "Students:" . 
        awo:blockElement "<div>" 
        awo:mapsTo cwo:Label . 
<!------ LISTA DOS ESTUDANTES ------> 
:StudentsByProfessorAlphaCompos 
       a awo:CompositeInterfaceElement ;
        awo:fromAttribute "students" ; 
        awo:fromContext "students" ; 
        awo:fromElement "ctxProfessorAlpha" ; 
        awo:hasInterfaceElement 
               :IdxStudentByProfessorAlpha ; 
        awo:isRepeated "true"; 
        awo:blockElement "<div class='StudentList'>" 
       awo:compositionTag "<li>" ;
        awo:mapsTo cwo:Composition. 
:IdxStudentByProfessorAlpha 
       a awo:SimpleActivator ;
        awo:fromAttribute "name" ;
```
awo:targetInterface "StudentByProfessor";

```
 awo:mapsTo cwo:Link . 
<!------ LINK PARA PROXIMO PROFESSOR ---------> 
:ProfessorAlphaNext 
       a awo:SimpleActivator ;
       awo:fromAttribute " NEXT" ;
        awo:fromElement "ctxProfessorAlpha" ; 
        awo:targetInterface "ProfessorAlpha" 
        awo:mapsTo cwo:Link .
```
<!-- LINK PARA PROFESSOR ANTERIOR -->

```
:ProfessorAlphaPrevious
```

```
a awo:SimpleActivator ;
 awo:fromAttribute "_PREV" ; 
 awo:fromElement "ctxProfessorAlpha" ; 
 awo:targetInterface "ProfessorAlpha" 
 awo:mapsTo cwo:Link .
```
## **Anexo B – Geração da Página "CSS Zen Garden"**

Neste anexo apresenta-se um caso de uso para demonstrar todos os passos do sistema proposto nessa dissertação. O caso de uso utilizado é de uma página da Web conhecida como "CSS Zen Garden" (http://www.csszengarden.com).

Nos sub anexos será apresenta a modelagem desta página, o arquivo JSP gerado pelo módulo AIC, o código HTML gerado pelo módulo CIR, a partir do arquivo JSP e por fim, o código HTM original da página.

### **Modelagem Abstrata em Notação N3**

```
@prefix cwo: <www.tecweb.inf.puc-rio.br:8080/ontology/CWO/cwo#>. 
@prefix awo: <http://www.inf.puc-rio.br/~sabrina/ontology/AWO/awo# 
\mathbf{L}@prefix rdfs: <http://www.w3.org/2000/01/rdf-schema#> .
@prefix rdf: <http://www.w3.org/1999/02/22-rdf-syntax-ns#>. 
@prefix owl: <http://www.w3.org/2002/07/owl#> . 
expectix : \langle \text{http://www.inf.puc-} \ranglerio.br/~sabrina/ontology/IA/csszengardenInterface.owl#> . 
<http://www.inf.puc-
rio.br/~sabrina/ontology/IA/csszengardenInterface#> 
    a owl:Ontology ; 
    owl:imports ` 
        <http://www.inf.puc-rio.br/~sabrina/ontology/AWO/awo.owl>, 
        <http://www.inf.puc-rio.br/~sabrina/ontology/CWO/cwo.owl>. 
:csszengardenInterface
```

```
a awo:AbstractInterface ;
awo:hasInterfaceElement 
       :2oSubTitulo , :lista resources , :CssZenGardenTitle ,
       :lista estilos , :5oSubTitulo , :lista archives ,
       :3oSubTitulo , :6oSubTitulo , :4oSubTitulo , 
       :1oSubTitulo , :fimPagina ;
```

```
awo:mapsTo cwo:Composition . 
<!-- ------------------------------ --> 
<!-- TITULO PRINCIPAL --> 
<!-- ------------------------------ --> 
:CssZenGardenTitle 
      a awo:ElementExihibitor ;
       awo:mapsTo cwo:Label ; 
       awo:visualizationText 
       "''" <div id="container"> 
              <div id="intro"> 
              <div id="pageHeader"> 
             css Zen Garden" 
        """ rdf:XMLLiteral ; 
      :blockElement "<h1><span>" .
```

```
\langle!-- ------------------------------- -->
<!-- 1o SUBTITULO --> 
<!-- ---------------------------- --> 
:1oSubTitulo
```
a awo:ElementExihibitor ; awo:mapsTo cwo:Label ; awo:visualizationText

"" ""

<div id="preamble"><h2><span>The Beauty of <acronym title=\"Cascading Style Sheets\">CSS</acronym> Design</span></h2></div> <div d=\"quickSummary\">

<p class=\"p1\"><span>A demonstration of what can be accomplished visually through <acronym title=\"Cascading Style Sheets\">CSS</acronym> based design. Select any style sheet from the list to load it into this page.</span></p>

<p class=\"p2\"><span>Download the sample <a href=\"zengarden-sample.html\" title=\"This page's source HTML code, not to be modified.\">html file</a> and <a

```
href=\"zengarden-sample.css\" title=\"This 
            page's sample CSS, the file you may 
            modify.\">css file</a></span></p></div>
         """ rdf:XMLLiteral . 
<!-- ---------------------------- --> 
<!-- 2o SUBTITULO --> 
<!-- ---------------------------- --> 
:2oSubTitulo 
     a awo:ElementExihibitor ;
      awo:mapsTo cwo:Label ; 
      awo:visualizationText 
       "" ""
```
<div id="preamble">

 <h3><span>The Road to Enlightenment</span></h3> <p class=\"p1\"><span>Littering a dark and dreary road lay the past relics of browserspecific tags, incompatible <acronym title=\"Document Object Model\">DOM</acronym>s, and broken <acronym title=\"Cascading Style Sheets\">CSS</acronym> support.</span></p>

<p class=\"p2\"><span>Today, we must clear the mind of past practices. Web enlightenment has been achieved thanks to the tireless efforts of folk like the <acronym title=\"World Wide Web Consortium\">W3C</acronym>, <acronym title=\"Web Standards Project\">WaSP</acronym> and the major browser creators.</span></p>

<p class=\"p3\"><span>The css Zen Garden invites you to relax and meditate on the important lessons of the masters. Begin to see with clarity. Learn to use the (yet to be) timehonored techniques in new and invigorating fashion. Become one with the web.</span></p></div></div>

""" rdf:XMLLiteral .

PUC-Rio - Certificacão Digital Nº 0220948/CA PUC-Rio - Certificação Digital Nº 0220948/CA

```
\langle!-- ------------------------------ -->
<!-- 3o SUBTITULO --> 
<!-- ---------------------------- --> 
:3oSubTitulo 
     a awo:ElementExihibitor ;
      awo:mapsTo cwo:Label ; 
      awo:visualizationText 
 """ 
             <div id="supportingText"> 
             <div id="explanation"> 
             <h3><span>So What is This About?</span></h3> 
            <p class=\"p1\"><span>There is clearly a need 
            for <acronym title=\"Cascading Style 
            Sheets\">CSS</acronym> to be taken seriously by 
            graphic artists. The Zen Garden aims to excite, 
            inspire, and encourage participation. To begin, 
            view some of the existing designs in the list. 
            Clicking on any one will load the style sheet 
            into this very page. The code remains the same, 
            the only thing that has changed is the external 
            .css file. Yes, really.</span></p>
            <p class=\"p2\"><span><acronym title=\"Cascading 
            Style Sheets\">CSS</acronym> allows complete and 
            total control over the style of a hypertext 
            document. The only way this can be illustrated 
            in a way that gets people excited is by 
            demonstrating what it can truly be, once the 
            reins are placed in the hands of those able to 
            create beauty from structure. To date, most 
            examples of neat tricks and hacks have been 
            demonstrated by structurists and coders. 
            Designers have yet to make their mark. This 
            needs to change.</span></p></div>
         """ rdf:XMLLiteral .
```
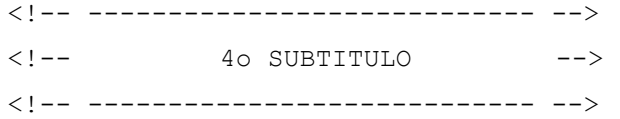

```
:4oSubTitulo 
     a awo:ElementExihibitor ;
      awo:mapsTo cwo:Label ; 
      awo:visualizationText 
 """
```
<div id="participation">

<h3><span>Participation</span></h3>

<p class=\"p1\"><span>Graphic artists only please. You are modifying this page, so strong <acronym title=\"Cascading Style Sheets\">CSS</acronym> skills are necessary, but the example files are commented well enough that even <acronym title=\"Cascading Style Sheets\">CSS</acronym> novices can use them as starting points. Please see the  $\leq a$ href=\"http://www.mezzoblue.com/zengarden/resour ces/\" title=\"A listing of CSS-related resources\"><acronym title=\"Cascading Style Sheets\">CSS</acronym> Resource Guide</a> for advanced tutorials and tips on working with <acronym title=\"Cascading Style Sheets\">CSS</acronym>.</span></p>

<p class=\"p2\"><span>You may modify the style sheet in any way you wish, but not the <acronym title=\"HyperText Markup Language\">HTML</acronym>. This may seem daunting at first if you've never worked this way before, but follow the listed links to learn more, and use the sample files as a guide.</span></p>

<p class=\"p3\"><span>Download the sample <a href=\"zengarden-sample.html\" title=\"This page's source HTML code, not to be modified.\">html file</a> and <a href=\"zengarden-sample.css\" title=\"This page's sample CSS, the file you may modify.\">css file</a> to work on a copy locally. Once you have completed your masterpiece (and please, donâ $\epsilon^{m}$ t submit half-

finished work) upload your .css file to a web server under your control. <a href=\"http://www.mezzoblue.com/zengarden/submit /\" title=\"Use the contact form to send us your CSS file\">Send us a link</a> to the file and if we choose to use it, we will spider the associated images. Final submissions will be placed on our server.</span></p></div> """ rdf:XMLLiteral .

```
<!-- ---------------------------- --> 
<!-- 5o SUBTITULO --> 
\langle!-- ------------------------------ -->
:5oSubTitulo 
     a awo:ElementExihibitor ;
      awo:mapsTo cwo:Label ; 
      awo:visualizationText
```
"" ""

<div id="benefits">

<h3><span>Benefits</span></h3>

<p class=\"p1\"><span>Why participate? For recognition, inspiration, and a resource we can all refer to when making the case for <acronym title=\"Cascading Style Sheets\">CSS</acronym> based design. This is sorely needed, even today. More and more major sites are taking the leap, but not enough have. One day this gallery will be a historical curiosity; that day is not today.</span></p></div> """ rdf:XMLLiteral .

```
<!-- ---------------------------- --> 
<!-- 6o SUBTITULO --> 
<!-- ---------------------------- --> 
:6oSubTitulo 
     a awo:ElementExihibitor ;
      awo:mapsTo cwo:Label ; 
      awo:visualizationText
```
"""

```
 <div id="requirements">
```
<h3><span>Requirements</span></h3>

<p class=\"p1\"><span>We would like to see as much <acronym title=\"Cascading Style Sheets, version 1\">CSS1</acronym> as possible. <acronym title=\"Cascading Style Sheets, version 2\">CSS2</acronym> should be limited to widelysupported elements only. The css Zen Garden is about functional, practical <acronym title=\"Cascading Style Sheets\">CSS</acronym> and not the latest bleeding-edge tricks viewable by 2% of the browsing public. The only real requirement we have is that your <acronym title=\"Cascading Style Sheets\">CSS</acronym> validates.</span></p>

<p class=\"p2\"><span>Unfortunately, designing this way highlights the flaws in the various implementations of <acronym title=\"Cascading Style Sheets\">CSS</acronym>. Different browsers display differently, even completely valid <acronym title=\"Cascading Style Sheets\">CSS</acronym> at times, and this becomes maddening when a fix for one leads to breakage in another. View the <a href=\"http://www.mezzoblue.com/zengarden/resour ces/\" title=\"A listing of CSS-related resources\">Resources</a> page for information on some of the fixes available. Full browser compliance is still sometimes a pipe dream, and we do not expect you to come up with pixelperfect code across every platform. But do test in as many as you can. If your design doesnâ $\epsilon^{m}$ t work in at least IE5+/Win and Mozilla (run by over 90% of the population), chances are we wonâ $\in$ <sup>m</sup>t accept it.</span></p>

<p class=\"p3\"><span>We ask that you submit original artwork. Please respect copyright laws. Please keep objectionable material to a minimum;

tasteful nudity is acceptable, outright pornography will be rejected.</span></p>

<p class=\"p4\"><span>This is a learning exercise as well as a demonstration. You retain full copyright on your graphics (with limited exceptions, see <a> href=\"http://www.mezzoblue.com/zengarden/submit /guidelines/\">submission guidelines</a>), but we ask you release your <acronym title=\"Cascading Style Sheets\">CSS</acronym> under a Creative Commons license identical to  $the$   $\leq$ href=\"http://creativecommons.org/licenses/sa/1. 0/\" title=\"View the Zen Garden's license information.\">one on this site</a> so that others may learn from your work.</span></p>

<p class=\"p5\"><span>Bandwidth graciously donated by by  $\langle a \rangle$ href=\"http://www.dreamfirestudios.com/\">DreamF ire Studios</a>></span></p>></div>

<div id=\"footer\">

```
\langle a
```
href=\"http://validator.w3.org/check/refer er\" title=\"Check the validity of this site $\hat{a} \in \mathbb{M}$ s XHTML\">xhtml</a>

<a href=\"http://jigsaw.w3.org/cssvalidator/check/referer\" title=\"Check the validity of this site  $\hat{a} \in \mathbb{R}^m$ s CSS\">css</a>

#### $\langle a$

href=\"http://creativecommons.org/licenses /by-nc-sa/1.0/\" title=\"View details of the license of this site, courtesy of Creative Commons.\">cc</a>

### $\langle \rangle$

href=\"http://bobby.watchfire.com/bobby/bo bbyServlet?URL=http%3A%2F%2Fwww.mezzoblue. com%2Fzengarden%2F&output=Submit&q

```
l=sec508&test=\" title=\"Check the
                    accessibility of this site according to 
                    U.S. Section 508\">508</a> 
                    <a 
                    href=\"http://bobby.watchfire.com/bobby/bo
                    bbyServlet?URL=http%3A%2F%2Fwww.mezzoblue.
                    com%2Fzengarden%2F&output=Submit&g
                    l=wcag1-aaa&test=\" title=\"Check the
                    accessibility of this site according to 
                    WAI Content Accessibility Guidelines 
                    1\n\">aaa</a>
              </div> 
         \langle/div\rangle """ rdf:XMLLiteral . 
<!-- ------------------------------- --> 
<!-- LISTA DOS ESTILOS --> 
<!-- ------------------------------- --> 
:lista_estilos 
      a awo:ElementExihibitor ;
       awo:mapsTo cwo:Label ; 
       awo:visualizationText 
 """ 
              <div id="linkList"> 
             <div id="linkList2"> 
             <div id=\"lselect\"> 
             <h3 class=\"select\"><span>Select a 
             Design:</span></h3>
             <!-- list of links begins here. There will be no 
             more than 8 links per page --> 
                    \langle u \rangle\langleli>\langle a \rangle accesskey=\"a\" href=\"/\"
                          title=\"AccessKey: a\">Sample #1</a> 
                          by \langle a \rangle \langle lases=\rangle "c\rangle"href=\"http://www.mezzoblue.com/\">D
                          ave Shea</a> \langle/li>
                          \langleli>\langle a \rangle accesskey=\"b\" href=\"/\"
                          title=\"AccessKey: b\">Sample #2</a>
```
by  $\langle a \rangle$   $\langle L_{\alpha} \rangle$   $\langle L_{\alpha} \rangle$ 

```
href=\"http://www.mezzoblue.com/\">D
         ave Shea</a> </li>
         <li><a accesskey=\"c\" href=\"/\" 
         title=\"AccessKey: c\">Sample #3</a> 
         by \langle a \rangle \langle 1 \rangle \langle 1 \rangle \langlehref=\"http://www.mezzoblue.com/\">D
         ave Shea</a> </li>
         <li><a accesskey=\"d\" href=\"/\" 
         title=\"AccessKey: d\">Sample #4</a> 
         by \langle a \rangle \langle a \rangle \langle 1 \ranglehref=\"http://www.mezzoblue.com/\">D
         ave Shea</a> </li>
         <li><a accesskey=\"e\" href=\"/\" 
         title=\"AccessKey: e\">Sample #5</a> 
         by \langle a \rangle \langle 2a \rangle \langle 1a s s = \langle 2a \ranglehref=\"http://www.mezzoblue.com/\">D
         ave Shea</a> </li>
         <li><a accesskey=\"f\" href=\"/\" 
         title=\"AccessKey: f\">Sample #6</a> 
         by \langle a \rangle \langle 2a \rangle \langle 2a \rangle \langle 2a \rangle \langle 2a \ranglehref=\"http://www.mezzoblue.com/\">D
         ave Shea</a> </li>
         <li><a accesskey=\"g\" href=\"/\" 
         title=\"AccessKey: g\">Sample #7</a> 
         by \langle a \rangle \langle a \rangle \langle 0 \rangle \langle 0 \rangle \langle 0 \ranglehref=\"http://www.mezzoblue.com/\">D
         ave Shea</a> </li>
         <li><a accesskey=\"h\" href=\"/\" 
         title=\"AccessKey: h\">Sample #8</a> 
         by \langle a \rangle \langle a \rangle \langle a \rangle \langle a \ranglehref=\"http://www.mezzoblue.com/\">D
         ave Shea</a> </li>
\langle/ul>
```
""" rdf:XMLLiteral .

 $\langle$  div>

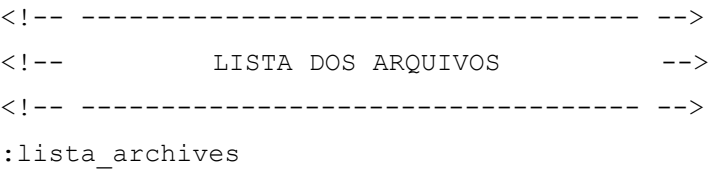

```
a awo:ElementExihibitor ;
      awo:mapsTo cwo:Label ; 
      awo:visualizationText 
 """ 
            <h3
            class=\"archives\"><span>Archives:</span></h3> 
            <sub>ul</sub></sub>
                  <li><a accesskey=\"n\" href=\"/\" 
                  title=\"View next set of designs. 
                  AccessKey: n\"><span
                  class=\"accesskey\">n</span>ext
                  design;</a> </li> 
                  \langleli>\langle a \rangle accesskey=\"p\" href=\"/\"
                  title=\"View previous set of designs. 
                  AccessKey: p\"> 
                  <span class=\"accesskey\">p</span>revious 
                  designs</a></li> 
                  <li><a accesskey=\"w\"
                  href=\"http://www.mezzoblue.com/zengarden/
                  alldesigns/\" title=\"View every
                  submission to the Zen Garden. AccessKey: 
                  w\">Vie<span class=\"accesskey\">w</span> 
                  All Designs</a></li>
            \langle/ul>
         """ rdf:XMLLiteral ; 
    :blockElement "<div id=\"larchives\">" . 
<!-- ------------------------------------ --> 
<!-- LISTA DOS RECURSOS --> 
<!-- ------------------------------------ --> 
:lista_resources 
     a awo:ElementExihibitor ;
      awo:mapsTo cwo:Label ; 
      awo:visualizationText 
         "" ""
            <h3
            class=\"resources\"><span>Resources:</span></h3> 
            \langle u1 \rangle\langleli>\langle a \ranglehref=\"http://www.csszengarden.com/001/001
```

```
.css\" title=\"View the source CSS file 
             for the currently-viewed design, 
            AccessKey: v\vee"><span
            class=\"accesskey\">V</span>iew This
            Designâ€<sup>™</sup>s <acronym title=\"Cascading
            Style Sheets\">CSS</acronym></a></li> 
            <li><a accesskey=\"r\"
            href=\"http://www.mezzoblue.com/zengarden/
            resources/\" title=\"Links to great sites 
            with information on using CSS. AccessKey: 
             r\"><acronym title=\"Cascading Style 
            Sheets\">CSS</acronym> <span
            class=\"accesskey\">R</span>esources</a></
            li> 
             <li><a accesskey=\"q\"
            href=\"http://www.mezzoblue.com/zengarden/
             faq/\" title=\"A list of Frequently Asked 
            Questions about the Zen Garden. AccessKey:
            q\"><acronym title=\"Frequently Asked 
            Questions\">FA<span 
            class=\"accesskey\">Q</span></acronym></a>
            \langle/li>
            \langleli>\langle a \rangle accesskey=\langle"s\rangle"
            href=\"http://www.mezzoblue.com/zengarden/
            submit/\" title=\"Send in your own CSS 
            file. AccessKey: s\"><span
            class=\"accesskey\">S</span>ubmit a
            Design</a></li> 
            <li><a accesskey=\"t\"
            href=\"http://www.mezzoblue.com/zengarden/
            translations/\" title=\"View translated 
            versions of this page. AccessKey: 
            t\"><span 
            class=\"accesskey\">T</span>ranslations</a
            ></li> 
       \langle/ul>
 \langle div>
 \langle/div\rangle</div> 
 """ rdf:XMLLiteral ; 
 :blockElement "<div id=\"lresources\">" .
```

```
<!-- ------------------------------------ --> 
<!-- FIM DA PAGINA --> 
<!-- ------------------------------------ --> 
:fimPagina 
     a awo:ElementExihibitor ;
      awo:mapsTo cwo:Label ; 
      awo:visualizationText 
         "" ""
            <!-- These extra divs/spans may be used as 
            catch-alls to add extra imagery. --> 
            <!-- Add a background image to each and use 
            width and height to control sizing, place with 
            absolute positioning --> 
            <div id="extraDiv1"><span></span></div><div 
            id="extraDiv2"><span></span></div>
            <div id="extraDiv3"><span></span></div>
            <div id="extraDiv4"><span></span></div><div 
            id="extraDiv5"><span></span></div>
            <div id="extraDiv6"><span></span></div>
        """ rdf:XMLLiteral ;
```
### **Arquivo JSP Gerado pelo Sistema**

```
<%@ page contentType="text/html; charset=ISO-8859-1" 
language="java" %> 
<%@ page import="shdm.data.*" %> 
<%@ taglib uri='/WEB-INF/tlds/utilsTeste.tld' prefix="shdm"%> 
<html><head> 
<style type="text/css" media="all"> 
       @import "sample.css"; 
</style> 
<title>css Zen Garden: The Beauty in CSS Design</title> 
</head> 
<body> 
<shdm:ElementExihibitor name="CssZenGardenTitle" 
     mapsTo="Label" 
     blockElement="<h1><span>"> 
      <shdm:VisualizationText> 
             <div id="container"> 
             <div id="intro"> 
             <div id="pageHeader"> 
                  css Zen Garden 
      </shdm:VisualizationText> 
</shdm:ElementExihibitor>
```

```
<shdm:ElementExihibitor name="1oSubTitulo"
```

```
mapsTo="Label">
```
<shdm:VisualizationText>

<h2><span>The Beauty of <acronym title="Cascading Style Sheets">CSS</acronym> Design</span></h2></div> <div id="quickSummary">

<p class="p1"><span>A demonstration of what can be accomplished visually through <acronym title="Cascading Style Sheets">CSS</acronym>-based

design. Select any style sheet from the list to load it into this page.</span></p>

<p class="p2"><span>Download the sample <a href="zengarden-sample.html" title="This page's source HTML code, not to be modified.">html file</a> and <a href="zengarden-sample.css" title="This page's sample CSS, the file you may modify.">css file</a></span></p></div>

</shdm:VisualizationText>

```
</shdm:ElementExihibitor>
```

```
<shdm:ElementExihibitor name="2oSubTitulo"
```
mapsTo="Label">

<shdm:VisualizationText>

<div id="preamble">

<h3><span>The Road to Enlightenment</span></h3>

<p class="p1"><span>Littering a dark and dreary road lay the past relics of browser-specific tags, incompatible<acronym title="Document Object Model">DOM</acronym>s, and broken <acronym title="Cascading Style Sheets">CSS</acronym> support.</span></p>

<p class="p2"><span>Today, we must clear the mind of past practices. Web enlightenment has been achieved thanks to the tireless efforts of folk like the <acronym title="World Wide Web Consortium">W3C</acronym>, <acronym title="Web Standards Project">WaSP</acronym> and the major browser creators.</span></p>

<p class="p3"><span>The css Zen Garden invites you to relax and meditate on the important lessons of the masters. Begin to see with clarity. Learn to use the (yet to be) time-honored techniques in new and invigorating fashion. Become one with the web.</span></p></div></div>

</shdm:VisualizationText>

### </shdm:ElementExihibitor>

<shdm:ElementExihibitor name="3oSubTitulo"

mapsTo="Label">

<shdm:VisualizationText>

<div id="supportingText">

<div id="explanation">

<h3><span>So What is This About?</span></h3>

<p class="p1"><span>There is clearly a need for <acronym title="Cascading Style Sheets">CSS</acronym> to be taken seriously by graphic artists. The Zen Garden aims to excite, inspire, and encourage participation. To begin, view some of the existing designs in the list. Clicking on any one will load the style sheet into this very page. The code remains the same, the only thing that has changed is the external .css file. Yes, really.</span></p>

<p class="p2"><span><acronym title="Cascading Style Sheets">CSS</acronym> allows complete and total control over the style of a hypertext document. The only way this can be illustrated in a way that gets people excited is by demonstrating what it can truly be, once the reins are placed in the hands of those able to create beauty from structure. To date, most examples of neat tricks and hacks have been demonstrated by structurists and coders. Designers have yet to make their mark. This needs to change.</span></p></div>

</shdm:VisualizationText>

```
</shdm:ElementExihibitor>
```
<shdm:ElementExihibitor name="4oSubTitulo" mapsTo="Label"> <shdm:VisualizationText> <div id="participation"> <h3><span>Participation</span></h3> <p class="p1"><span>Graphic artists only please. You are modifying this page, so strong <acronym title="Cascading Style Sheets">CSS</acronym> skills are necessary, but the example files are commented well enough that even <acronym title="Cascading Style Sheets">CSS</acronym> novices can use them as starting points. Please see the <a href="http://www.mezzoblue.com/zengarden/resources/" title="A listing of CSS-related resources"><acronym title="Cascading Style Sheets">CSS</acronym> Resource Guide</a> for advanced tutorials and tips on working with <acronym title="Cascading Style Sheets">CSS</acronym>.</span></p> <p class="p2"><span>You may modify the style sheet in any way you wish, but not the <acronym title="HyperText Markup Language">HTML</acronym>. This may seem daunting at first if you've never worked this way before, but follow the listed links to learn more, and use the sample files as a quide. $\langle$ /span $>\rangle$ /p> <p class="p3"><span>Download the sample <a href="zengarden-sample.html" title="This page's source HTML code, not to be modified.">html file</a> and <a href="zengarden-sample.css" title="This page's sample

CSS, the file you may modify.">css file</a> to work on a copy locally. Once you have completed your masterpiece (and please, don't submit half-finished work) upload your .css file to a web server under your control.  $\langle a \rangle$ 

href="http://www.mezzoblue.com/zengarden/submit/" title="Use the contact form to send us your CSS file">Send us a link</a> to the file and if we choose to use it, we will spider the associated images. Final submissions will be placed on our server.</span></p></div>

</shdm:VisualizationText>

</shdm:ElementExihibitor>

<shdm:ElementExihibitor name="5oSubTitulo" mapsTo="Label"> <shdm:VisualizationText> <div id="benefits">

<h3><span>Benefits</span></h3>

<p class="p1"><span>Why participate? For recognition, inspiration, and a resource we can all refer to when making the case for <acronym title="Cascading Style Sheets">CSS</acronym>-based design. This is sorely needed, even today. More and more major sites are taking the leap, but not enough have. One day this gallery will be a historical curiosity; that day is not today.</span></p></div>

</shdm:VisualizationText>

</shdm:ElementExihibitor>

<shdm:ElementExihibitor name="6oSubTitulo"

mapsTo="Label">

<shdm:VisualizationText>

<div id="requirements">

<h3><span>Requirements</span></h3>

<p class="p1"><span>We would like to see as much <acronym title="Cascading Style Sheets, version 1">CSS1</acronym> as possible. <acronym title="Cascading Style Sheets, version 2">CSS2</acronym> should be limited to widelysupported elements only. The css Zen Garden is about functional, practical <acronym title="Cascading Style Sheets">CSS</acronym> and not the latest bleeding-edge tricks viewable by 2% of the browsing public. The only real requirement we have is that your <acronym title="Cascading Style Sheets">CSS</acronym> validates.</span></p>

<p class="p2"><span>Unfortunately, designing this way highlights the flaws in the various implementations of <acronym title="Cascading Style Sheets">CSS</acronym>. Different browsers display differently, even completely valid <acronym title="Cascading Style Sheets">CSS</acronym> at times, and this becomes maddening when a fix for one leads to breakage in another. View the <a href="http://www.mezzoblue.com/zengarden/resources/" title="A listing of CSS-related resources">Resources</a> page for information on some

of the fixes available. Full browser compliance is still sometimes a pipe dream, and we do not expect you to come up with pixel-perfect code across every platform. But do test in as many as you can. If your design doesn't work in at least IE5+/Win and Mozilla (run by over 90% of the population), chances are we won't accept it.</span></p>

<p class="p3"><span>We ask that you submit original artwork. Please respect copyright laws. Please keep objectionable material to a minimum; tasteful nudity is acceptable, outright pornography will be rejected.</span></p>

<p class="p4"><span>This is a learning exercise as well as a demonstration. You retain full copyright on your graphics (with limited exceptions, see <a href="http://www.mezzoblue.com/zengarden/submit/guidel ines/">submission guidelines</a>), but we ask you release your <acronym title="Cascading Style Sheets">CSS</acronym> under a Creative Commons license identical to the <a href="http://creativecommons.org/licenses/sa/1.0/" title="View the Zen Garden's license information.">one on this site</a> so that others may learn from your work.</span></p>

<p class="p5"><span>Bandwidth graciously donated by <a href="http://www.dreamfirestudios.com/">DreamFire Studios</a></span></p></div>

<div id="footer">

<a href="http://validator.w3.org/check/referer" title="Check the validity of this site's XHTML">xhtml</a> <a href="http://jigsaw.w3.org/css-

validator/check/referer" title="Check the validity of this site's CSS">css</a> <a href="http://creativecommons.org/licenses/bync-sa/1.0/" title="View details of the license

```
of this site, courtesy of Creative 
                  Commons.">cc</a> 
                  <a 
                  href="http://bobby.watchfire.com/bobby/bobbyServ
                  let?URL=http%3A%2F%2Fwww.mezzoblue.com%2Fzengard
                  en%2F&output=Submit&ql=sec508&test="
                  title="Check the accessibility of this site 
                  according to U.S. Section 508">508</a> 
                  <a 
                  href="http://bobby.watchfire.com/bobby/bobbyServ
                  let?URL=http%3A%2F%2Fwww.mezzoblue.com%2Fzengard
                  en%2F&output=Submit&ql=wcaq1-
                  aaa& test=" title="Check the accessibility of
                  this site according to WAI Content Accessibility 
                  Guidelines 1">aaa</a> 
            \langle div>
             </div> 
       </shdm:VisualizationText> 
</shdm:ElementExihibitor> 
<shdm:ElementExihibitor name="lista_estilos" 
     mapsTo="Label"> 
      <shdm:VisualizationText> 
            <div id="linkList"> 
             <div id="linkList2"> 
             <div id="lselect"> 
            <h3 class="select"><span>Select a Design:</span></h3>
            <!-- list of links begins here. There will be no more 
            than 8 links per page --> 
                  \langle \text{ul}\rangle<li><a accesskey="a" href="/" 
                      title="AccessKey: a">Sample #1</a> by <a 
                      class="c" 
                      href="http://www.mezzoblue.com/">Dave 
                      Shea</a> </li>
                      <li><a accesskey="b" href="/" 
                      title="AccessKey: b">Sample #2</a> by <a 
                      class="c" 
                      href="http://www.mezzoblue.com/">Dave 
                      Shea\langle/a\rangle \langle/li\rangle
```
mapsTo="Label"

<shdm:VisualizationText>

blockElement="<div id='larchives'>">

<h3 class="archives"><span>Archives:</span></h3>

```
<li><a accesskey="c" href="/" 
                    title="AccessKey: c">Sample #3</a> by <a 
                    class="c" 
                    href="http://www.mezzoblue.com/">Dave 
                    Shea</a> \langle1i>
                    <li><a accesskey="d" href="/" 
                    title="AccessKey: d">Sample #4</a> by <a 
                    class="c" 
                    href="http://www.mezzoblue.com/">Dave 
                    Shea</a> </li>
                    <li><a accesskey="e" href="/" 
                    title="AccessKey: e">Sample #5</a> by <a 
                    class="c" 
                    href="http://www.mezzoblue.com/">Dave 
                    Shea</a> </li>
                    <li><a accesskey="f" href="/" 
                    title="AccessKey: f">Sample #6</a> by <a 
                    class="c" 
                    href="http://www.mezzoblue.com/">Dave 
                    Shea</a> \langle1i>
                    <li><a accesskey="g" href="/"
                    title="AccessKey: g">Sample #7</a> by <a 
                    class="c" 
                    href="http://www.mezzoblue.com/">Dave 
                    Shea</a> \langle1i>
                    <li><a accesskey="h" href="/" 
                    title="AccessKey: h">Sample #8</a> by <a 
                    class="c" 
                    href="http://www.mezzoblue.com/">Dave 
                    Shea</a> </li>
                 \langle/ul>
               \langle /div>
      </shdm:VisualizationText> 
</shdm:ElementExihibitor> 
<shdm:ElementExihibitor name="lista_archives"
```

```
\langle u1 \rangle<li><a accesskey="n" href="/" title="View next set 
              of designs. AccessKey: n"><span
              class="accesskey">n</span>ext design;</a> </li>
              <li><a accesskey="p" href="/" title="View previous 
              set of designs. AccessKey: p">
              <span class="accesskey">p</span>revious 
              designs</a></li> 
              <li><a accesskey="w"
              href="http://www.mezzoblue.com/zengarden/alldesign
              s/" title="View every submission to the Zen 
              Garden. AccessKey: w">Vie<span
              class="accesskey">w</span> All Designs</a>></li>
          \langle/ul>
     </shdm:VisualizationText> 
</shdm:ElementExihibitor>
```

```
<shdm:ElementExihibitor name="lista_resources" 
     blockElement="<div id='lresources'>" 
     mapsTo="Label"> 
     <shdm:VisualizationText> 
          <h3 class="resources"><span>Resources:</span></h3>
          \langle u1 \rangle<li><a accesskey="v"
             href="http://www.csszengarden.com/001/001.css" 
             title="View the source CSS file for the currently-
             viewed design, AccessKey: v"><span
             class="accesskey">V</span>iew This Design's
             <acronym title="Cascading Style
             Sheets">CSS</acronym></a></li> 
             <li><a accesskey="r"
            href="http://www.mezzoblue.com/zengarden/resources/
             " title="Links to great sites with information on 
             using CSS. AccessKey: r"><acronym title="Cascading
             Style Sheets">CSS</acronym><span
             class="accesskey">R</span>esources</a></li> 
             <br/>a accesskey="q" <br/> accesskey="q"
             href="http://www.mezzoblue.com/zengarden/faq/" 
             title="A list of Frequently Asked Questions about 
             the Zen Garden. AccessKey: q"><acronym
```

```
title="Frequently Asked Questions">FA<span 
             class="accesskey">Q</span></acronym></a> </li> 
              <br/>a accesskey="s"
             href="http://www.mezzoblue.com/zengarden/submit/" 
             title="Send in your own CSS file. AccessKey: 
             s"><span class="accesskey">S</span>ubmit a
             Design</a></li> 
             <br/> <li><a accesskey="t"
             href="http://www.mezzoblue.com/zengarden/translatio
             ns/" title="View translated versions of this page. 
             AccessKey: t"><span
             class="accesskey">T</span>ranslations</a></li> 
           \langle /ul \rangle\langlediv>
           \langle/div\rangle</div> 
    </shdm:VisualizationText> 
</shdm:ElementExihibitor> 
<shdm:ElementExihibitor name="fimPagina" 
        mapsTo="Label"> 
        <shdm:VisualizationText> 
           <!-- These extra divs/spans may be used as catch-alls 
           to add extra imagery. --> 
           <!-- Add a background image to each and use width and 
           height to control sizing, place with absolute 
           positioning --> 
           <div id="extraDiv1"><span></span></div><div 
           id="extraDiv2"><span></span></div>
           <div id="extraDiv3"><span></span></div>
           <div id="extraDiv4"><span></span></div><div 
           id="extraDiv5"><span></span></div>
           <div id="extraDiv6"><span></span></div>
     </shdm:VisualizationText> 
 </shdm:ElementExihibitor>
```
</body>

</html>

### **Código HTML Gerado pelo Sistema**

support.</span></p>

```
<html>
<head> 
<link REL="STYLESHEET" HREF="csszengardenSimples.css" 
TYPE="text/css"> 
<title>Concrete Home Page</title>
</head> 
<body> 
<div id="container"> 
      <div id="intro"> 
      <div id="pageHeader"> 
      <h1><span>css Zen Garden</span></h1>
      <h2><span>The Beauty of <acronym title= "Cascading Style 
      Sheets">CSS</acronym>Design</span></h2> 
      \langle div>
      <div id="quickSummary"> 
           <p class="p1"><span>A demonstration of what can be 
           accomplished visually through <acronym 
           title="Cascading Style Sheets">CSS</acronym>-based 
           design. Select any style sheet from the list to load 
           it into this page.</span></p>
           <p class="p2"><span>Download the sample <a 
           href="zengarden-sample.html" title="This page's source 
           HTML code, not to be modified.">html file</a> and <a
           href="zengarden-sample.css" title="This page's sample 
           CSS, the file you may modify.">css file</a>></span></p>
    </div> 
<div id="preamble"> 
<h3><span>The Road to Enlightenment </span></h3> 
      <p class="p1"><span>Littering a dark and dreary road lay the 
     past relics of browser-specific tags, incompatible <acronym 
      title="Document Object Model">DOM</acronym>s, and broken 
      <acronym title="Cascading Style Sheets">CSS</acronym>
```
PUC-Rio - Certificação Digital Nº 0220948/CA

<p class="p2"><span>Today, we must clear the mind of past practices. Web enlightenment has been achieved thanks to the tireless efforts of folk like the <acronym title="World Wide Web Consortium">W3C</acronym>, <acronym title="Web Standards Project">WaSP</acronym> and the major browser creators.</span></p>

<p class="p3"><span>The css Zen Garden invites you to relax and meditate on the important lessons of the masters. Begin to see with clarity. Learn to use the (yet to be) timehonored techniques in new and invigorating fashion. Become one with the web.</span></p>

 $\langle$ /div $\rangle$ 

 $\langle$  div>

#### <div id="supportingText">

<div id="explanation">

<h3><span>So What is This About?</span></h3>

<p class="p1"><span>There is clearly a need for <acronym title="Cascading Style Sheets">CSS</acronym> to be taken seriously by graphic artists. The Zen Garden aims to excite, inspire, and encourage participation. To begin, view some of the existing designs in the list. Clicking on any one will load the style sheet into this very page. The code remains the same, the only thing that has changed is the external .css file. Yes, really.</span></p>

<p class="p2"><span><acronym title="Cascading Style Sheets">CSS</acronym> allows complete and total control over the style of a hypertext document. The only way this can be illustrated in a way that gets people excited is by demonstrating what it can truly be, once the reins are placed in the hands of those able to create beauty from structure. To date, most examples of neat tricks and hacks have been demonstrated by structurists and coders. Designers have yet to make their mark. This needs to change.</span></p></div>

<div id="participation"> <h3><span>Participation</span></h3> <p class="p1"><span>Graphic artists only please. You are modifying this page, so strong <acronym title="Cascading Style Sheets">CSS</acronym> skills are necessary, but the example files are commented well enough that even <acronym title="Cascading Style Sheets">CSS</acronym> novices can use them as starting points. Please see the <a href="http://www.mezzoblue.com/zengarden/resources/" title="A listing of CSS-related resources"><acronym title="Cascading Style Sheets">CSS</acronym> Resource Guide</a> for advanced tutorials and tips on working with <acronym title="Cascading Style Sheets">CSS</acronym>.</span></p>

<p class="p2"><span>You may modify the style sheet in any way you wish, but not the <acronym title="HyperText Markup Language">HTML</acronym>. This may seem daunting at first if you've never worked this way before, but follow the listed links to learn more, and use the sample files as a guide.</span></p>

<p class="p3"><span>Download the sample <a href="zengardensample.html" title="This page's source HTML code, not to be modified.">html file</a> and <a href="zengarden-sample.css" title="This page's sample CSS, the file you may modify.">css file</a> to work on a copy locally. Once you have completed your masterpiece (and please, don't submit half-finished work) upload your .css file to a web server under your control.  $\langle a \rangle$ href="http://www.mezzoblue.com/zengarden/submit/" title="Use the contact form to send us your CSS file">Send us a link</a> to the file and if we choose to use it, we will spider the associated images. Final submissions will be placed on our server.</span></p></div>

<div id="benefits">

<h3><span>Benefits</span></h3>

<p class="p1"><span>Why participate? For recognition, inspiration, and a resource we can all refer to when making the case for <acronym title="Cascading Style Sheets">CSS</acronym>-based design. This is sorely needed,

PUC-Rio - Certificacão Digital Nº 0220948/CA PUC-Rio - Certificação Digital Nº 0220948/CA

even today. More and more major sites are taking the leap, but not enough have. One day this gallery will be a historical curiosity; that day is not today.</span></p></div>

#### <div id="requirements">

#### <h3><span>Requirements</span></h3>

<p class="p1"><span>We would like to see as much <acronym title="Cascading Style Sheets, version 1">CSS1</acronym> as possible. <acronym title="Cascading Style Sheets, version 2">CSS2</acronym> should be limited to widely-supported elements only. The css Zen Garden is about functional, practical <acronym title="Cascading Style Sheets">CSS</acronym> and not the latest bleeding-edge tricks viewable by 2% of the browsing public. The only real requirement we have is that your <acronym title="Cascading Style Sheets">CSS</acronym> validates.</span></p>

<p class="p2"><span> Unfortunately, designing this way highlights the flaws in the various implementations of <acronym title="Cascading Style Sheets">CSS</acronym>. Different browsers display differently, even completely valid <acronym title="Cascading Style Sheets">CSS</acronym> at times, and this becomes maddening when a fix for one leads to breakage in another. View the <a href="http://www.mezzoblue.com/zengarden/resources/" title="A listing of CSS-related resources">Resources</a> page for information on some of the fixes available. Full browser compliance is still sometimes a pipe dream, and we do not expect you to come up with pixel-perfect code across every platform. But do test in as many as you can. If your design doesn't work in at least IE5+/Win and Mozilla (run by over 90% of the population), chances are we won't accept it.</span></p>

<p class="p3"><span>We ask that you submit original artwork. Please respect copyright laws. Please keep objectionable material to a minimum; tasteful nudity is acceptable, outright pornography will be rejected.</span></p>

<p class="p4"><span>This is a learning exercise as well as a demonstration. You retain full copyright on your graphics (with limited exceptions, see <a href="http://www.mezzoblue.com/zengarden/submit/guidelines/" >submission guidelines</a>), but we ask you release your <acronym title="Cascading Style Sheets">CSS</acronym> under a Creative Commons license identical to the <a href="http://creativecommons.org/licenses/sa/1.0/" title="View the Zen Garden's license information.">one on this site</a> so that others may learn from your work.</span></p>

<p class="p5"><span>Bandwidth graciously donated by <a href="http://www.dreamfirestudios.com/">DreamFire Studios</a></span></p></div>

```
<div id="footer">
```
</div>

```
<a href="http://validator.w3.org/check/referer" 
     title="Check the validity of this site's 
     XHTML">xhtml</a> 
     <a href="http://jigsaw.w3.org/css-
     validator/check/referer" title="Check the validity of 
     this site's CSS">css</a> 
     <a href="http://creativecommons.org/licenses/by-nc-
     sa/1.0/" title="View details of the license of this 
     site, courtesy of Creative Commons.">cc</a> 
     \langle ahref="http://bobby.watchfire.com/bobby/bobbyServlet?UR
     L=http%3A%2F%2Fwww.mezzoblue.com% 
     2Fzengarden%2F& output=Submit& ql=sec508& tes
     t=" title="Check the accessibility of this site 
     according to U.S. Section 508">508</a> 
     <a 
     href="http://bobby.watchfire.com/bobby/bobbyServlet?UR
     L=http%3A%2F%2Fwww.mezzoblue.com% 
     2Fzengarden%2F&output=Submit&gl=wcag1-
     aaa& test=" title="Check the accessibility of this
     site according to WAI Content Accessibility Guidelines 
     1">aaa\lt/a </div>
```

```
PUC-Rio - Certificacão Digital Nº 0220948/CA
            PUC-Rio - Certificação Digital Nº 0220948/CA
```

```
<div id="linkList"> 
<div id="linkList2"> 
<div id="lselect"> 
    <h3 class="select"><span>Select a Design:</span></h3>
    <!-- list of links begins here. There will be no more than 8 
    links per page --> 
     <sub>ul</sub></sub>
           <li><a accesskey="a" href="/" title="AccessKey: 
           a">Sample #1</a> by \langle a \rangle class="c"
           href="http://www.mezzoblue.com/">Dave Shea</a> </li> 
           <li><a accesskey="b" href="/" title="AccessKey: 
           b">Sample \#2</math><math>\langle a \rangle by \langle a \rangle class="c"
           href="http://www.mezzoblue.com/">Dave Shea</a> </li> 
           <li><a accesskey="c" href="/" title="AccessKey: 
           c">Sample #3</a> by \langle a \rangle class="c"
           href="http://www.mezzoblue.com/">Dave Shea</a> </li> 
           <li><a accesskey="d" href="/" title="AccessKey: 
           d">Sample #4</a> by \lt a class="c"
           href="http://www.mezzoblue.com/">Dave Shea</a> </li> 
           <li><a accesskey="e" href="/" title="AccessKey: 
           e">Sample #5</a> by <a class="c" 
           href="http://www.mezzoblue.com/">Dave Shea</a> </li> 
           <li><a accesskey="f" href="/" title="AccessKey: 
           f">Sample #6</a> by <a class="c" 
           href="http://www.mezzoblue.com/">Dave Shea</a> </li> 
           <li><a accesskey="g" href="/" title="AccessKey: 
           g">Sample #7</a> by <a class="c" 
           href="http://www.mezzoblue.com/">Dave Shea</a> </li> 
           <li><a accesskey="h" href="/" title="AccessKey: 
           h">Sample #8 \lt/aa by \lt a class="c"
           href="http://www.mezzoblue.com/">Dave Shea</a> </li> 
     \langle/ul>
\langlediv>
```

```
<div id='larchives'> 
<h3 class="archives"><span>Archives: </span></h3> 
    \langle 111 \rangle<li><a accesskey="n" href="/" title="View next set of 
           designs. AccessKey: n"><span
           class="accesskey">n</span>ext design;</a> </li>
```

```
<li><a accesskey="p" href="/" title="View previous set 
          of designs. AccessKey: p"> 
          <span class="accesskey">p</span>revious 
          designs</a></li> 
          <li><a accesskey="w"
          href="http://www.mezzoblue.com/zengarden/alldesigns/" 
          title="View every submission to the Zen Garden. 
          AccessKey: w">Vie<span class="accesskey">w</span> All
          Designs</a></li> 
    \langle/ul>
<div id='lresources'> 
    <h3 class="resources"><span> Resources:</span></h3>
    \langle u1 \rangle<li><a accesskey="v"
         href="http://www.csszengarden.com/001/001.css" 
         title="View the source CSS file for the currently-
         viewed design, AccessKey: v"><span
         class="accesskey">V</span>iew This Design's <acronym 
         title="Cascading Style Sheets">CSS</acronym></a></li> 
         <li><a accesskey="r" 
         href="http://www.mezzoblue.com/zengarden/resources/" 
         title="Links to great sites with information on using 
         CSS. AccessKey: r"><acronym title="Cascading Style 
         Sheets">CSS</acronym> <span
         class="accesskey">R</span>esources</a></li> 
         <br/>a accesskey="q" <br/> accesskey="q"
         href="http://www.mezzoblue.com/zengarden/faq/" title="A 
         list of Frequently Asked Questions about the Zen 
         Garden. AccessKey: q"><acronym title="Frequently Asked 
         Questions">FA<span 
         class="accesskey">Q</span></acronym></a> </li>
         <li><a accesskey="s" 
         href="http://www.mezzoblue.com/zengarden/submit/" 
         title="Send in your own CSS file. AccessKey: s"><span 
         class="accesskey">S</span>ubmit a Design</a></li> 
         <li><a accesskey="t" 
         href="http://www.mezzoblue.com/zengarden/translations/" 
         title="View translated versions of this page.
```
 $\langle$ div>

```
AccessKey: t"><span
          class="accesskey">T</span>ranslations</a></li> 
     \langle/ul>
\langlediv>
\langlediv>
\langlediv>
\langlediv>
<!-- These extra divs/spans may be used as catch-alls to add extra 
imagery. --> 
<!-- Add a background image to each and use width and height to 
control sizing, place with absolute positioning --> 
<div div id="extraDiv1"><span></span></div><div</
id="extraDiv2"><span></span></div>
<div id="extraDiv3"><span></span></div>
<div id="extraDiv4"><span></span></div><div 
id="extraDiv5"><span></span></div>
<div id="extraDiv6"><span></span></div>
```
</body> </html>

### **Código HTML Original**

```
<!DOCTYPE html PUBLIC "-//W3C//DTD XHTML 1.0 Strict//EN" 
"http://www.w3.org/TR/xhtml1/DTD/xhtml1-strict.dtd"> 
<html xmlns="http://www.w3.org/1999/xhtml" xml:lang="en" > 
<head> 
<meta http-equiv="content-type" content="text/html; charset=iso-
8859-1" /> 
<meta name="author" content="Dave Shea" /> 
<meta name="keywords" content="design, css, cascading, style, 
sheets, xhtml, graphic design, w3c, web standards, visual, 
display" /> 
<meta name="description" content="A demonstration of what can be 
accomplished visually through CSS-based design." /> 
<meta name="robots" content="all" /> 
<style type="text/css" media="all"> 
       @import "sample.css"; 
</style> 
<title>css Zen Garden: The Beauty in CSS Design</title> 
</head> 
<body onload="window.defaultStatus='css Zen Garden: The Beauty in 
CSS Design';" id="css-zen-garden">
    <div id="container"> 
       <div id="intro"> 
       <div id="pageHeader"> 
            <h1><span>css Zen Garden</span></h1>
             <h2><span>The Beauty of <acronym title="Cascading 
            Style Sheets">CSS</acronym> Design</span></h2>
            \langle/div\rangle <div id="quickSummary"> 
                  <p class="p1"><span>A demonstration of what can 
                   be accomplished visually through <acronym 
                   title="Cascading Style Sheets">CSS</acronym>- 
                   based design. Select any style sheet from the 
                  list to load it into this page.</span></p>
```
 <p class="p2"><span>Download the sample <a href="zengarden-sample.html" title="This page's source HTML code, not to be modified.">html file</a> and <a href="zengarden-sample.css" title="This page's sample CSS, the file you may modify.">css file</a></span></p> </div>

<div id="preamble">

<h3><span>The Road to Enlightenment</span></h3>

<p class="p1"><span>Littering a dark and dreary road lay the past relics of browser-specific tags, incompatible <acronym title="Document Object Model">DOM</acronym>s, and broken <acronym title="Cascading Style Sheets">CSS</acronym> support.</span></p>

<p class="p2"><span>Today, we must clear the mind of past practices. Web enlightenment has been achieved thanks to the tireless efforts of folk like the <acronym title="World Wide Web Consortium">W3C</acronym>, <acronym title="Web Standards Project">WaSP</acronym> and the major browser creators.</span></p>

<p class="p3"><span>The css Zen Garden invites you to relax and meditate on the important lessons of the masters. Begin to see with clarity. Learn to use the (yet to be) timehonored techniques in new and invigorating fashion. Become one with the web.</span></p>

 $\langle$ /div $\rangle$ 

</div>

<div id="supportingText">

<div id="explanation">

 <h3><span>So What is This About?</span></h3> <p class="p1"><span>There is clearly a need for <acronym title="Cascading Style Sheets">CSS</acronym> to be taken seriously by graphic artists. The Zen Garden aims to excite,

inspire, and encourage participation. To begin, view some of the existing designs in the list. Clicking on any one will load the style sheet into this very page. The code remains the same, the only thing that has changed is the external .css file. Yes, really.</span></p>

<p class="p2"><span><acronym title="Cascading Style Sheets">CSS</acronym> allows complete and total control over the style of a hypertext document. The only way this can be illustrated in a way that gets people excited is by demonstrating what it can truly be, once the reins are placed in the hands of those able to create beauty from structure. To date, most examples of neat tricks and hacks have been demonstrated by structurists and coders. Designers have yet to make their mark. This needs to change.</span></p>

 $\langle$  div>

### <div id="participation">

<h3><span>Participation</span></h3>

<p class="p1"><span>Graphic artists only please. You are modifying this page, so strong <acronym title="Cascading Style Sheets">CSS</acronym> skills are necessary, but the example files are commented well enough that even <acronym title="Cascading Style Sheets">CSS</acronym> novices can use them as starting points. Please see the the  $\langle a \rangle$ href="http://www.mezzoblue.com/zengarden/resourc es/" title="A listing of CSS-related resources"><acronym title="Cascading Style Sheets">CSS</acronym> Resource Guide</a> for advanced tutorials and tips on working with <acronym title="Cascading Style Sheets">CSS</acronym>.</span></p>

<p class="p2"><span>You may modify the style sheet in any way you wish, but not the <acronym title="HyperText Markup Language">HTML</acronym>. This may seem daunting at first if you' ve never worked this way before, but follow the listed links to learn more, and use the sample files as a guide.</span></p>

<p class="p3"><span>Download the sample <a href="zengarden-sample.html" title="This page's source HTML code, not to be modified.">html file</a> and <a href="zengarden-sample.css" title="This page's sample CSS, the file you may modify.">css file</a> to work on a copy locally. Once you have completed your masterpiece (and please, don't submit half-finished work) upload your .css file to a web server under your control. <a href="http://www.mezzoblue.com/zengarden/submit/ " title="Use the contact form to send us your CSS file">Send us a link</a> to the file and if we choose to use it, we will spider the associated images. Final submissions will be placed on our server.</span></p>

### </div>

### <div id="benefits">

<h3><span>Benefits</span></h3>

<p class="p1"><span>Why participate? For recognition, inspiration, and a resource we can all refer to when making the case for <acronym title="Cascading Style Sheets">CSS</acronym> based design. This is sorely needed, even today. More and more major sites are taking the leap, but not enough have. One day this gallery will be a historical curiosity; that day is not today.</span></p>

 $\langle$ /div $\rangle$ 

 <div id="requirements"> <h3><span>Requirements</span></h3> <p class="p1"><span>We would like to see as much <acronym title="Cascading Style Sheets, version 1">CSS1</acronym> as possible. <acronym title="Cascading Style Sheets, version 2">CSS2</acronym> should be limited to widelysupported elements only. The css Zen Garden is about functional, practical <acronym title="Cascading Style Sheets">CSS</acronym> and not the latest bleeding-edge tricks viewable by 2% of the browsing public. The only real requirement we have is that your <acronym title="Cascading Style Sheets">CSS</acronym> validates.</span></p>

<p class="p2"><span>Unfortunately, designing this way highlights the flaws in the various implementations of <acronym title="Cascading Style Sheets">CSS</acronym>. Different browsers display differently, even completely valid <acronym title="Cascading Style Sheets">CSS</acronym> at times, and this becomes maddening when a fix for one leads to breakage in another. View the <a href="http://www.mezzoblue.com/zengarden/resourc es/" title="A listing of CSS-related resources">Resources</a> page for information on some of the fixes available. Full browser compliance is still sometimes a pipe dream, and we do not expect you to come up with pixelperfect code across every platform. But do test in as many as you can. If your design doesn't work in at least IE5+/Win and Mozilla (run by over 90% of the population), chances are we won't accept it. $\langle$ /span $>\langle$ /p $>$ 

<p class="p3"><span>We ask that you submit original artwork. Please respect copyright laws. Please keep objectionable material to a minimum; tasteful nudity is acceptable, outright pornography will be rejected.</span></p>

<p class="p4"><span>This is a learning exercise as well as a demonstration. You retain full copyright on your graphics (with limited exceptions, see <a> href="http://www.mezzoblue.com/zengarden/submit/ guidelines/">submission guidelines</a>), but we ask you release your <acronym title="Cascading Style Sheets">CSS</acronym> under a Creative Commons license identical to the <a href="http://creativecommons.org/licenses/sa/1.0 /" title="View the Zen Garden's license information.">one on this site</a> so that others may learn from your work.</span></p>

<p class="p5"><span>Bandwidth graciously donated by  $\langle a \rangle$ href="http://www.dreamfirestudios.com/">DreamFir e Studios</a>></span></p>

</div>

<div id="footer">

<a href="http://validator.w3.org/check/referer" title="Check the validity of this site  $\frac{1}{2}$  sites  $\frac{1}{2}$ ; s XHTML">xhtml</a> &nbsp;

<a href="http://jigsaw.w3.org/cssvalidator/check/referer" title="Check the validity of this site's CSS">css</a> 

<a href="http://creativecommons.org/licenses/bync-sa/1.0/" title="View details of the license of this site, courtesy of Creative Commons.">cc</a> &nbsp;

 $\langle a$ 

href="http://bobby.watchfire.com/bobby/bobbyServ let?URL=http%3A%2F%2Fwww.mezzoblue.com%2Fzengard en%2F&output=Submit&gl=sec508&test=" title="Check the accessibility of this site according to U.S. Section 508">508</a> &nbsp; <a

href="http://bobby.watchfire.com/bobby/bobbyServ let?URL=http%3A%2F%2Fwww.mezzoblue.com%2Fzengard

```
en%2F&output=Submit&ql=wcaq1-
                 aaa& test=" title="Check the accessibility of
                 this site according to WAI Content Accessibility 
                 Guidelines 1">aaa</a> 
           \langle/div\rangle\langlediv>
<div id="linkList"> 
<!--extra div for flexibility - this list will probably be the 
trickiest spot you'll deal with --> 
    <div id="linkList2"> 
    <!-- If you're wondering about the extra &nbsp; at the end of
    the link, it's a hack to meet WCAG 1 Accessibility. --> 
    <!-- I don't like having to do it, but this is a visual 
    exercise. It's a compromise. --> 
      <div id="lselect"> 
      <h3 class="select"><span>Select a Design:</span></h3> 
     <!-- list of links begins here. There will be no more than 8 
     links per page --> 
           \langle u1 \rangle<li><a href="/" title="AccessKey: a" 
                 accesskey="a">Sample #1</a> by <a
                 href="http://www.mezzoblue.com/" class="c">Dave 
                 Shea</a>>
shea</a>
shbsp;</li>
                 <li><a href="/" title="AccessKey: b" 
                 accesskey="b">Sample #2</a> by <a
                 href="http://www.mezzoblue.com/" class="c">Dave 
                 Shea</a>&nbsp;</li>
                 <li><a href="/" title="AccessKey: c" 
                 accesskey="c">Sample #3</a> by <a 
                 href="http://www.mezzoblue.com/" class="c">Dave 
                 Shea</a>\n  <nbsp;</li>
                 <li><a href="/" title="AccessKey: d" 
                 accesskey="d">Sample #4</a> by <a
                 href="http://www.mezzoblue.com/" class="c">Dave 
                 Shea</a>&nbsp;</li>
                 <li><a href="/" title="AccessKey: e" 
                 accesskey="e">Sample #5</a> by <a
```

```
href="http://www.mezzoblue.com/" class="c">Dave 
           Shea</a>>
shea</a>
shbsp;</li>
           <li><a href="/" title="AccessKey: f" 
           accesskey="f">Sample #6</a> by <a
           href="http://www.mezzoblue.com/" class="c">Dave 
           Shea</a>>
shea</a>>
shea</a>
           <li><a href="/" title="AccessKey: g" 
           accesskey="g">Sample #7</a> by <a
           href="http://www.mezzoblue.com/" class="c">Dave 
           Shea</a>>
shea</a>>
shea</a>
           <li><a href="/" title="AccessKey: h" 
           accesskey="h">Sample #8</a> by <a 
           href="http://www.mezzoblue.com/" class="c">Dave 
           Shea</a>\nunbsp;</li>
     \langleul>
\langle div>
 <div id="larchives"> 
 <h3 class="archives"><span>Archives:</span></h3> 
     \langle 111 \rangle<li><a href="/" title="View next set of designs. 
           AccessKey: n" accesskey="n"><span
           class="accesskey">n</span>ext designs
           %raquo; </a> \deltanbsp; </li>
           <li><a href="/" title="View previous set of 
           designs. AccessKey: p" accesskey="p">«
           <span class="accesskey">p</span>revious 
           designs</a></li> 
           \langleli>a
           href="http://www.mezzoblue.com/zengarden/alldesi
           gns/" title="View every submission to the Zen 
           Garden. AccessKey: w" accesskey="w">Vie<span
           class="accesskey">w</span> All Designs</a>></li>
     \langle/ul>
 </div> 
 <div id="lresources"> 
<h3 class="resources"><span>Resources:</span></h3>
     \langle u1\rangle\langleli>\zetaa
```
href="http://www.csszengarden.com/001/001.css"

```
title="View the source CSS file for the 
currently-viewed design, AccessKey: v" 
accesskey="v"><span 
class="accesskey">V</span>iew This
Design's <acronym title="Cascading Style
Sheets">CSS</acronym></a></li> 
\langleli>\zetaa
href="http://www.mezzoblue.com/zengarden/resourc
es/" title="Links to great sites with 
information on using CSS. AccessKey: r" 
accesskey="r"><acronym title="Cascading Style 
Sheets">CSS</acronym>
</a>
</a>
</a>
</acronym>
</a>
</acronym>
</acronym>
</acronym>
</acronym>
</acronym>
</acronym>
</acronym>
</acronym>
</acronym>
</acronym>
</acronym>
</acronym>
</acronym>
</acronym>
</acronym>
</ac
class="accesskey">R</span>esources</a></li>
\langleli>\zetaa
href="http://www.mezzoblue.com/zengarden/faq/" 
title="A list of Frequently Asked Questions 
about the Zen Garden. AccessKey: q" 
accesskey="q"><acronym title="Frequently Asked 
Questions">FA<span 
class="accesskey">Q</span></acronym></a>>>>>>snbsp;</
li> 
\langleli>\zetaa
href="http://www.mezzoblue.com/zengarden/submit/
" title="Send in your own CSS file. AccessKey: 
s" accesskey="s"><span
class="accesskey">S</span>ubmit a
Design</a></li> 
\langleli>\zetaa
href="http://www.mezzoblue.com/zengarden/transla
tions/" title="View translated versions of this 
page. AccessKey: t" accesskey="t"><span 
class="accesskey">T</span>ranslations</a></li>
```

```
\langle/ul\rangle
```

```
\langle div>
\langle /div>
```
 $\langle$  div>

 $\langle$ /div $\rangle$ 

<!-- These extra divs/spans may be used as catch-alls to add extra imagery. -->

<!-- Add a background image to each and use width and height to control sizing, place with absolute positioning --> <div div id="extraDiv1"><span></span></div><div</ id="extraDiv2"><span></span></div> <div id="extraDiv3"><span></span></div> <div div  $id="extrality$ <sup>2</sup><span></span></div<div</div< id="extraDiv5"><span></span></div> <div id="extraDiv6"><span></span></div>

</body>  $\langle$ /htm>